# 分域名状态码查询

接口地址

请求URL: stat/httpcode/eachDomain (GET)

接口请求域名: cdn.api.baishan.com 接口版本: v2

## 接口描述

用干查询多个加速域名,并返回每个加速域名的状态码数据。

数据统计的时间粒度默认为5分钟。接口调用频率限制见响应头部(Response Header)。

# 输入参数

公有参数:用户的 token 可向值班同事获取。

## 请求参数(GET)

参数添加到在url的query部分,例如: ?key1=value1&key2=value2。

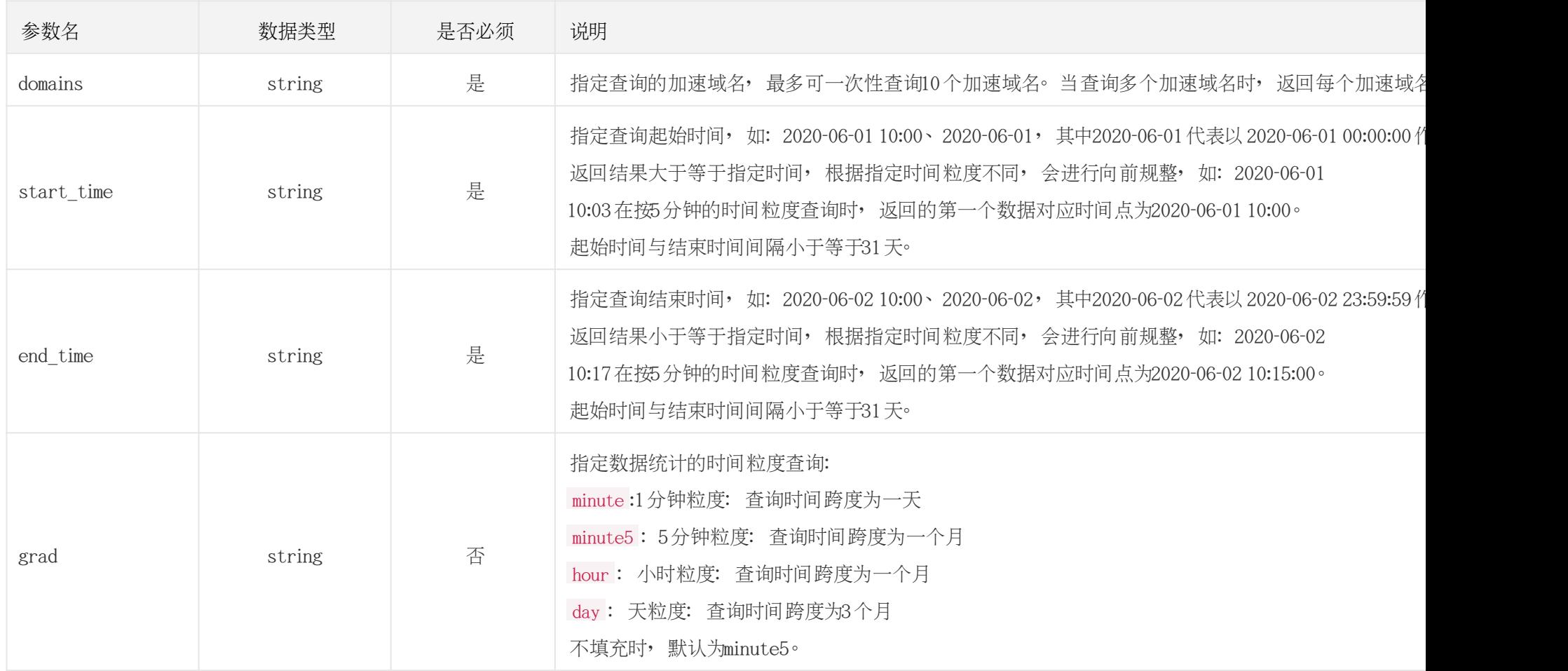

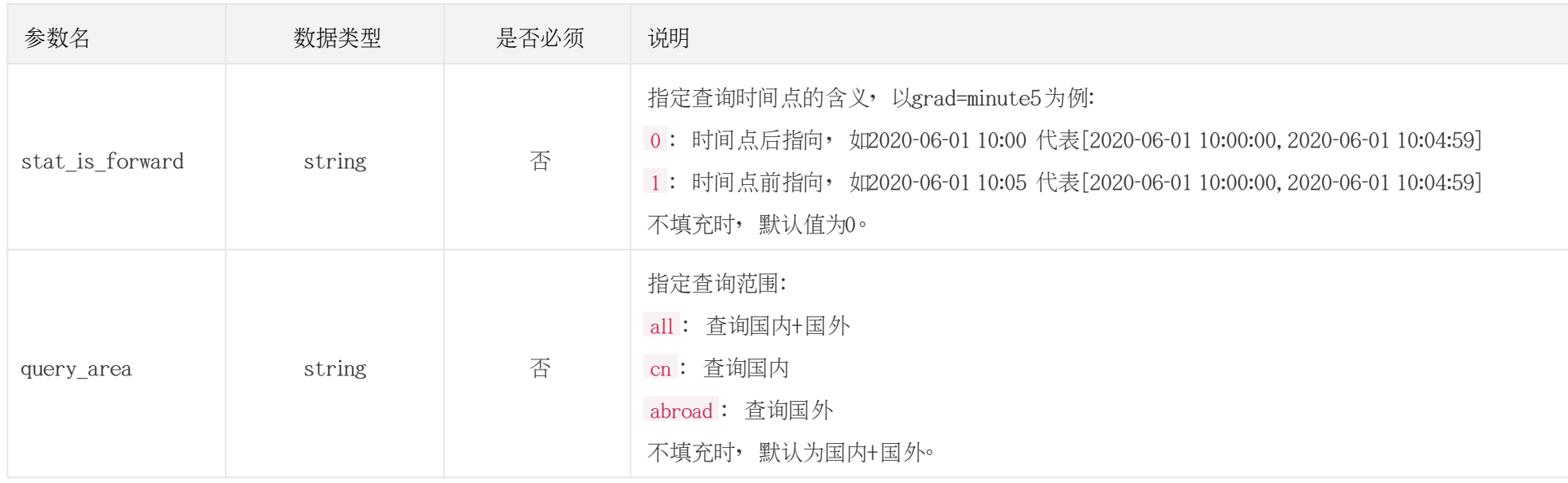

# 调用示例

//请求需要经过URL编码处理。

curl -X GET "https://cdn.api.baishan.com/v2/stat/httpcode/eachDomain?token=xxx\

&domains=example.com,example2.com\

&start\_time=2020-06-01%2010:00\ &end\_time=2020-06-01%2011:00"

# 返回示例

#### 白山云科技 A BAISHANCLOUD

json格式

```
正确示例
{
 "code": 0, //code 为0, 表示数据返回正常。
  "data": {
    "example.com": {
      "domain": "example.com",
      "data": [
      \Gamma1590984900, //时间戳, 返回时间戳按照升序排序。
\{ "0": 5, //0状态码的个数
           "200": 14158,
           "400": 244,
           "403": 477,
           "410": 495,
           "500": 4
 }
        ],
[bara and bara]
         1590985200,
\{"0": 4,
           "200": 12533,
           "400": 320,
           "403": 4265,
```
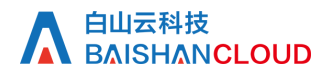

```
 "410": 448
 }
        ],
 ...
 ]
    },
    "example2.com": {
      "domain": "example2.com",
      "data": [
      \Gamma 1590984900,
         {
         "0": 5,
          "200": 14158,
          "400": 244,
           "403": 477
 }
        ],
[bara and bara]
         1590985200,
        {
          "0": 4,
           "200": 12533,
           "400": 320
 }
 ],
        ...
 ]
 }
```
# 白山云科技<br>BAISHAN<mark>CLOUD</mark>

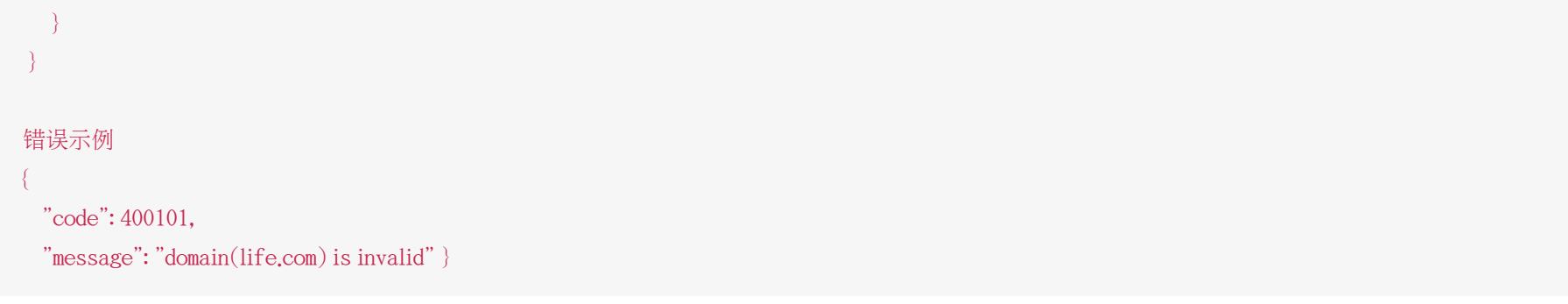

### 响应头部(Response Header)

HTTP/1.0 200 OK Api-Id: 92932797 Content-Type: application/json; charset=utf-8 X-Ratelimit-Grad: minute X-Ratelimit-Limit: 100 X-Ratelimit-Remaining: 99 X-Retry-After: 10

### http状态码说明

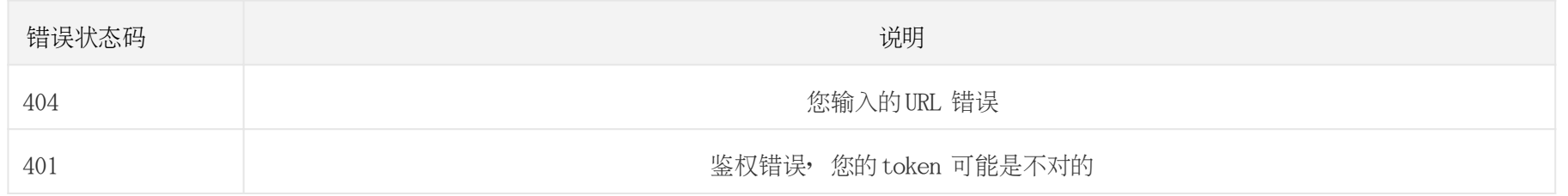

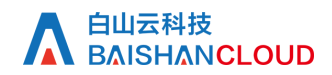

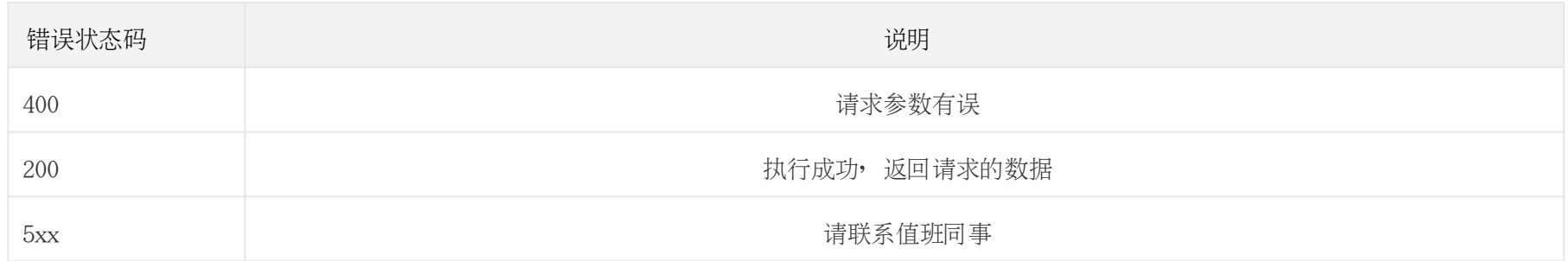